### **VCL のコンストラクタ・デストラクタ**

これは VCL の初期化時・終了時に呼び出されるもので vcl\_init/vcl\_fini アクションとは関係有りません。

正規表現のコンパイルや VMOD のロードなどを行なっています。

#### **ここまでの変換された VCL の元**

ユーザが記述した VCL とデフォルトの VCL が記述されています。

#### **VCL の設定**

Varnish が処理の際に使う VCL の設定が入っています。

### *Varnish のソースを読む*

一つ一つの記述を VCL で書いてみて C に変換して確認するのは非常に手間がかかり ます。

かと言って Varnish のソースをすべて見て理解するのは非常に難しいです。 また、あまり望ましくはないですが内部の関数を巧みに使いトリッキーなことをする にも、高度な処理を行う上で Varnish の動きも最低限把握する必要があります。 そこでポイントとなるソースと読み方について解説します。

## **/lib/libvcl/generate.py**

VCL で利用する各種アクションの戻り値や変数の一覧や型など非常に重要な内容が 記述されています。このファイルは以下の内容を含みます。

### **VCL のトークン一覧**

tokens に使用可能な演算子などが定義されています。

#### **アクション(vcl\_recv など)で利用可能な戻り値一覧**

returns に定義されています。

('pipe', ('error', 'pipe',)),

上記が表しているのは vcl\_pipe では return する際に error と pipe を指定できる

ということです。

sp\_variables に req.url などの変数の一覧とそれぞれがどこのアクションでどの ように利用可能か・型名などが以下のように定義されています。

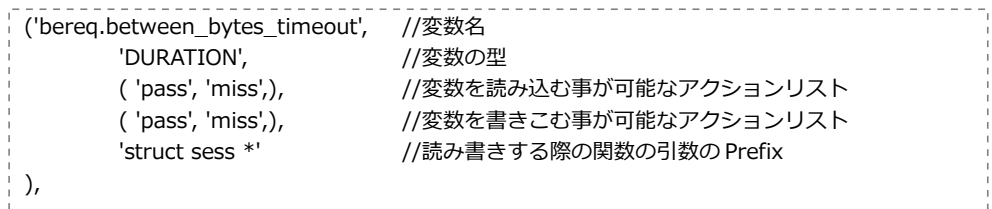

アクションの指定で全てのアクションで使える all と vcl\_ini,vcl\_fini を除いた全て で使える proc があります。

#### **ストレージ変数一覧**

stv\_variables にストレージの変数が定義されています

#### **VCL での変数の型一覧**

vcltypes に使用可能な型が定義されています。それぞれ VCL での型名と それを C に解釈した際の型がマッピングされています。

この generate.py はその名の通りファイルを生成するもので、以下のファイルを 生成します。

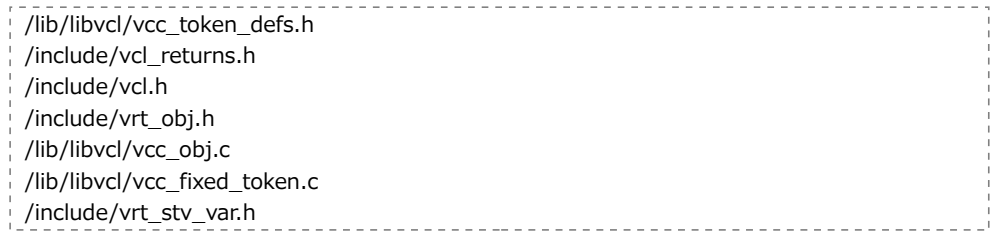

## **/lib/libvcl/vcc\_obj.c**

generate.py から生成された VCL で利用可能な変数の一覧で、以下のように定義 されています。

{ "bereq.between\_bytes\_timeout", DURATION, 27, //変数名,型名,変数名の長さ "VRT r bereq between bytes timeout(sp)", //変数を読み込む際の関数名 VCL\_MET\_PASS | VCL\_MET\_MISS, ノ/変数を読み込むことができるアクション "VRT\_I\_bereq\_between\_bytes\_timeout(sp, ", //変数を書きこむ際の関数名 VCL MET PASS | VCL MET MISS, <br>
//変数を書きこむことができるアクション 0, },

# **/bin/varnishd/cache\_center.c**

このファイルを見ればたいていの Varnish の動きは把握できます。

単純なインライン C を扱う場合はあまり意識をする必要はありませんが、Varnish を より深く知るためには避けられないファイルです。

例えば vcl\_hash はどのタイミングで呼び出されるでしょうか?バックエンドへの フェッチはどのタイミングで?そのような処理が全てまとまっています。 下図を参照してください。

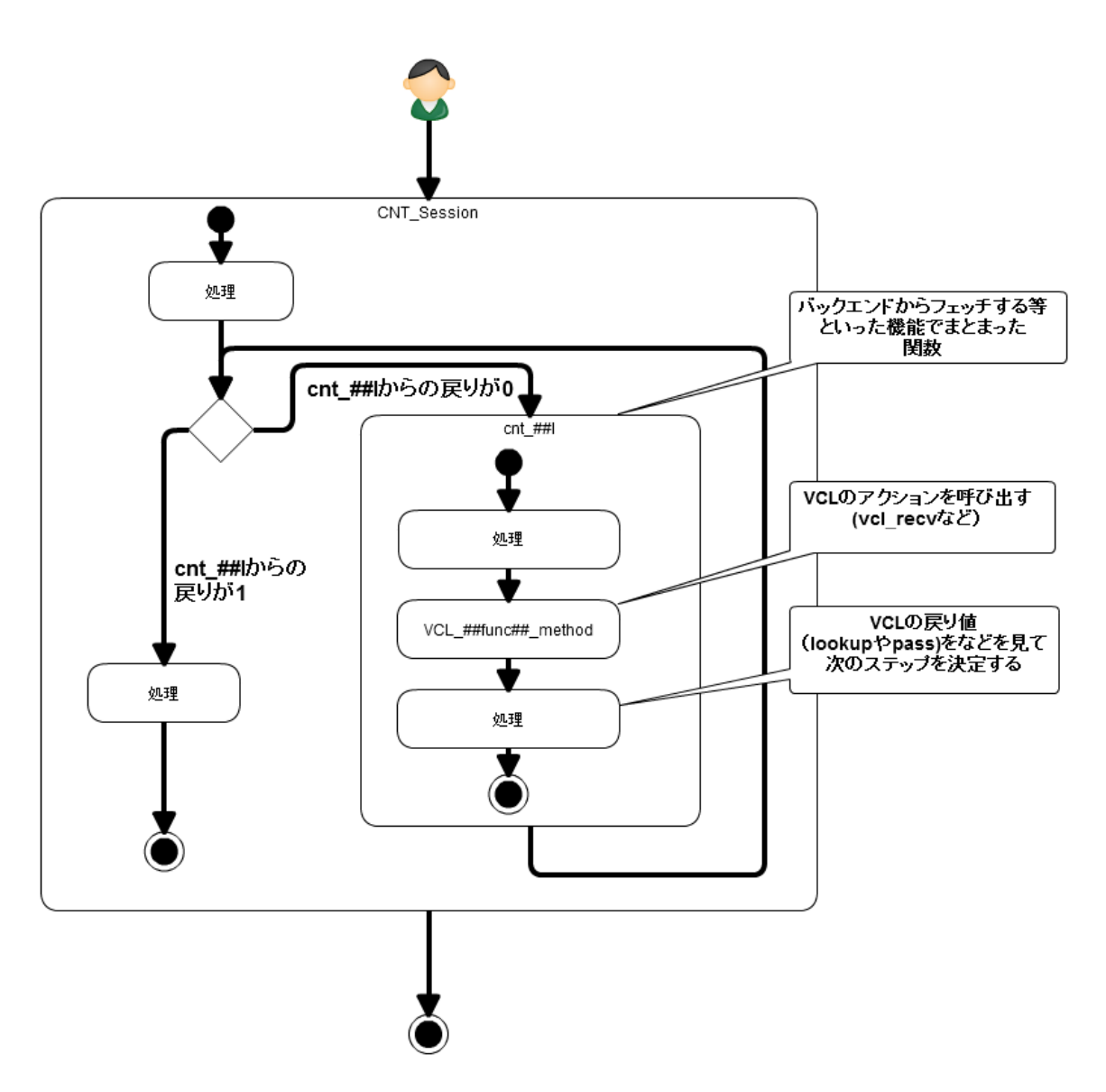

おおまかに言うと Varnish がリクエストを処理する際 CNT\_Session を起点として、 機能でまとまったステップを呼んでいき処理していきます。

10 sample $(v1)$